# Onshape Keyboard Shortcuts Cheat Sheet

#### **Contents**

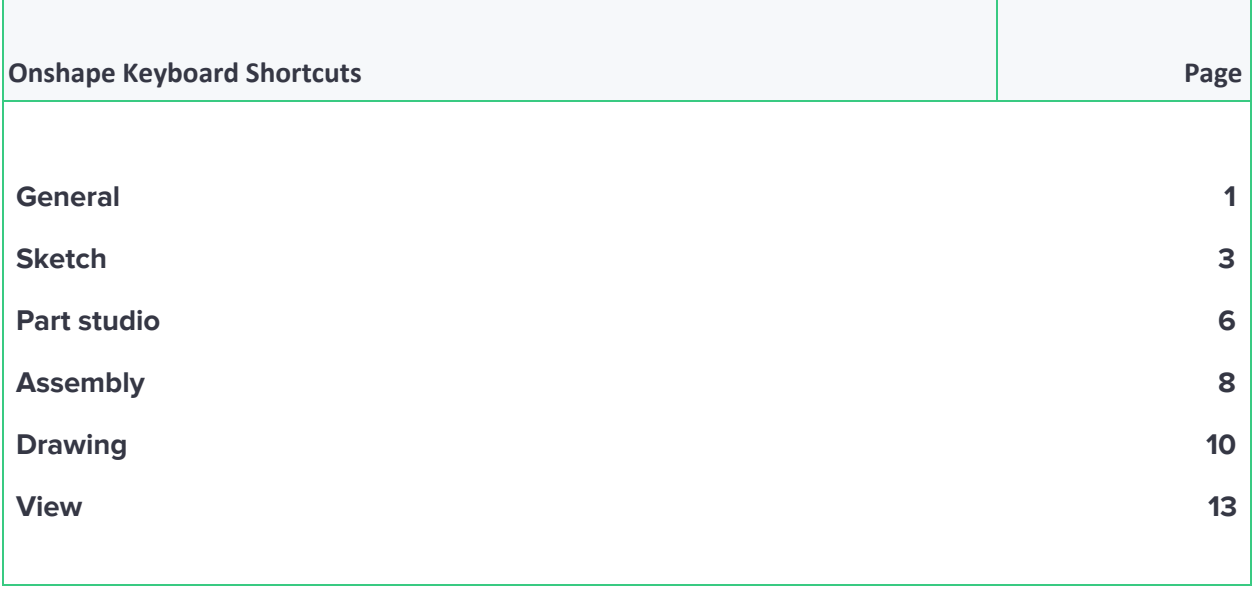

#### <span id="page-1-0"></span>**General**

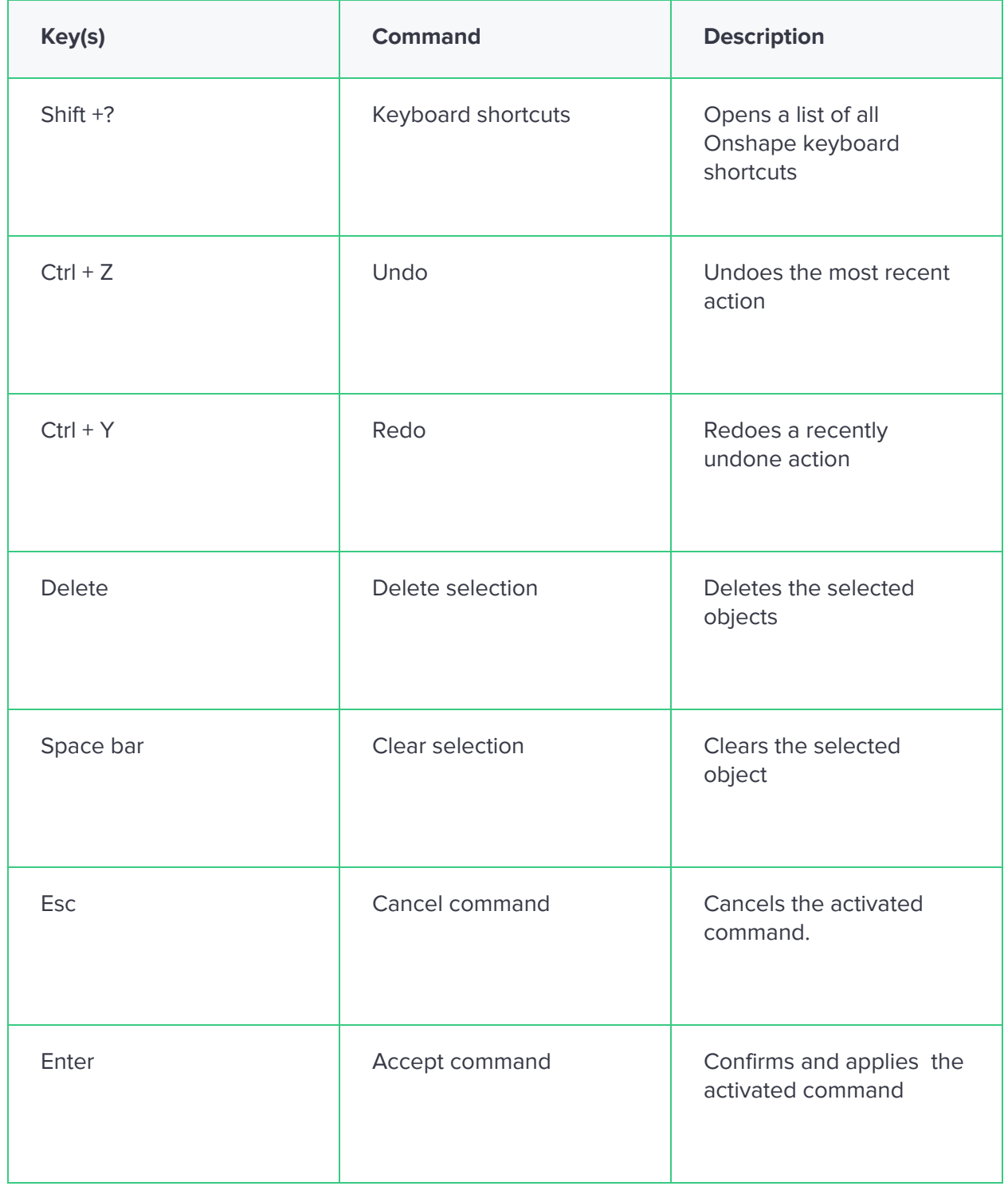

© Scan2CAD

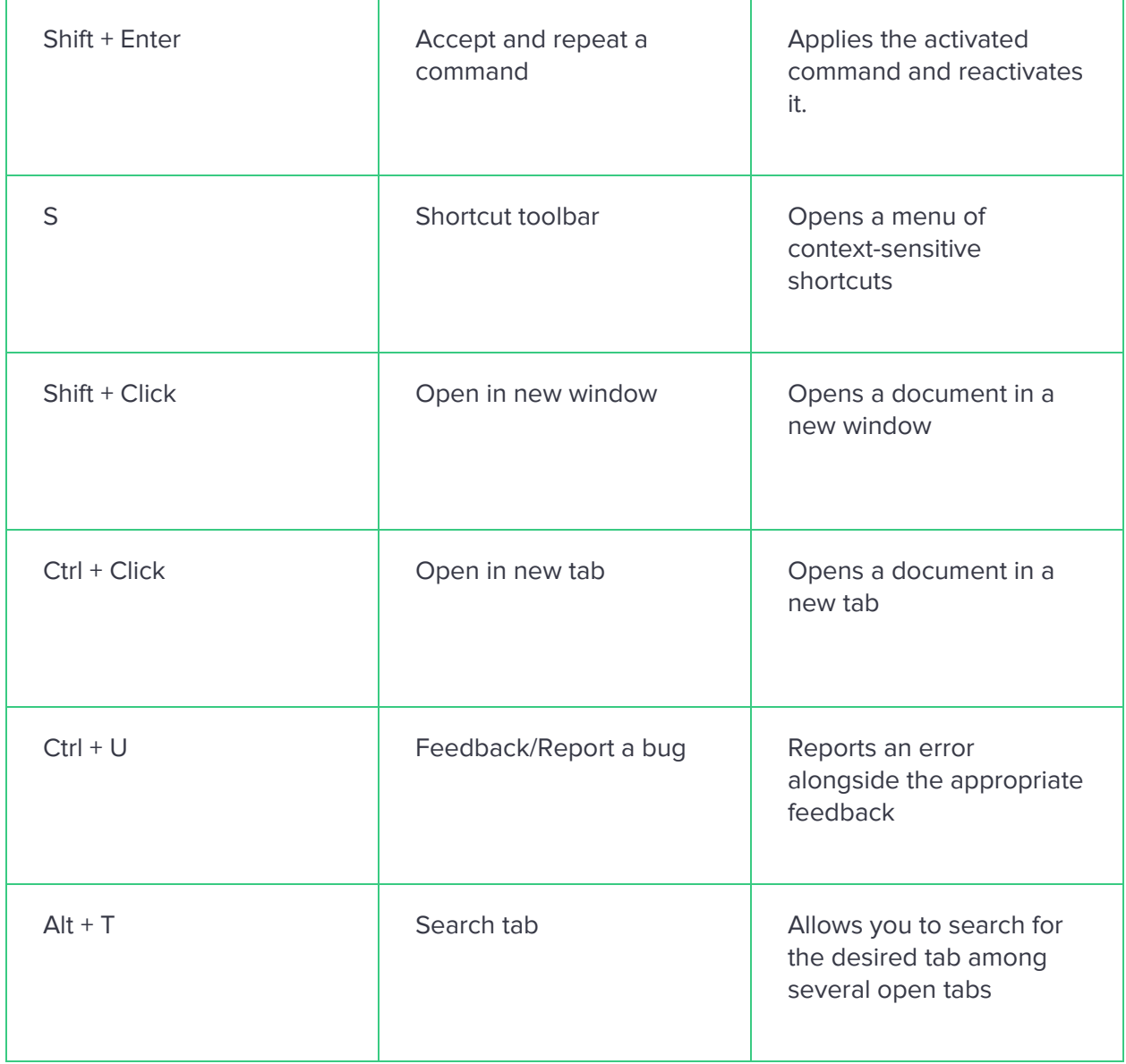

#### <span id="page-3-0"></span>**Sketch**

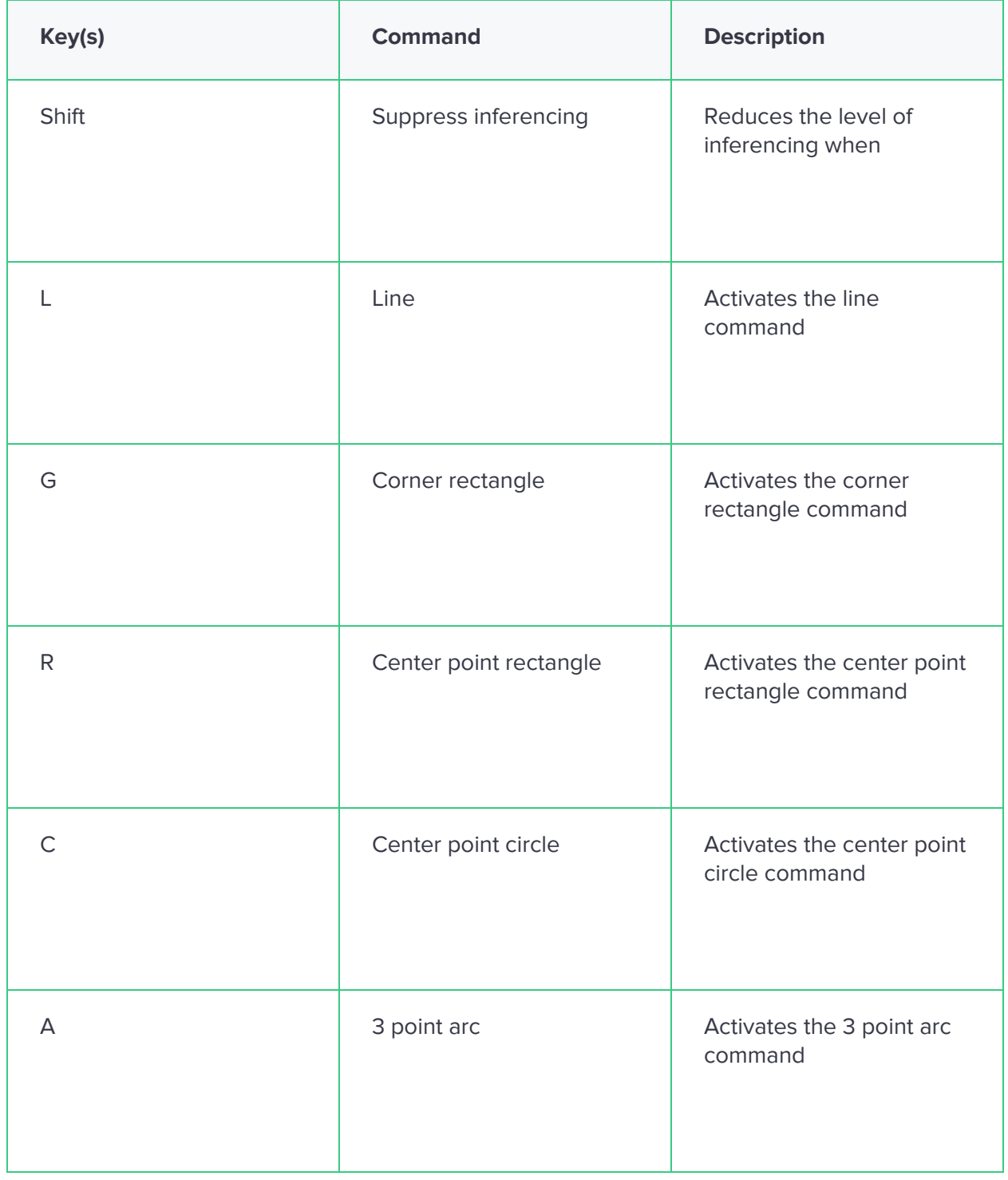

© Scan2CAD

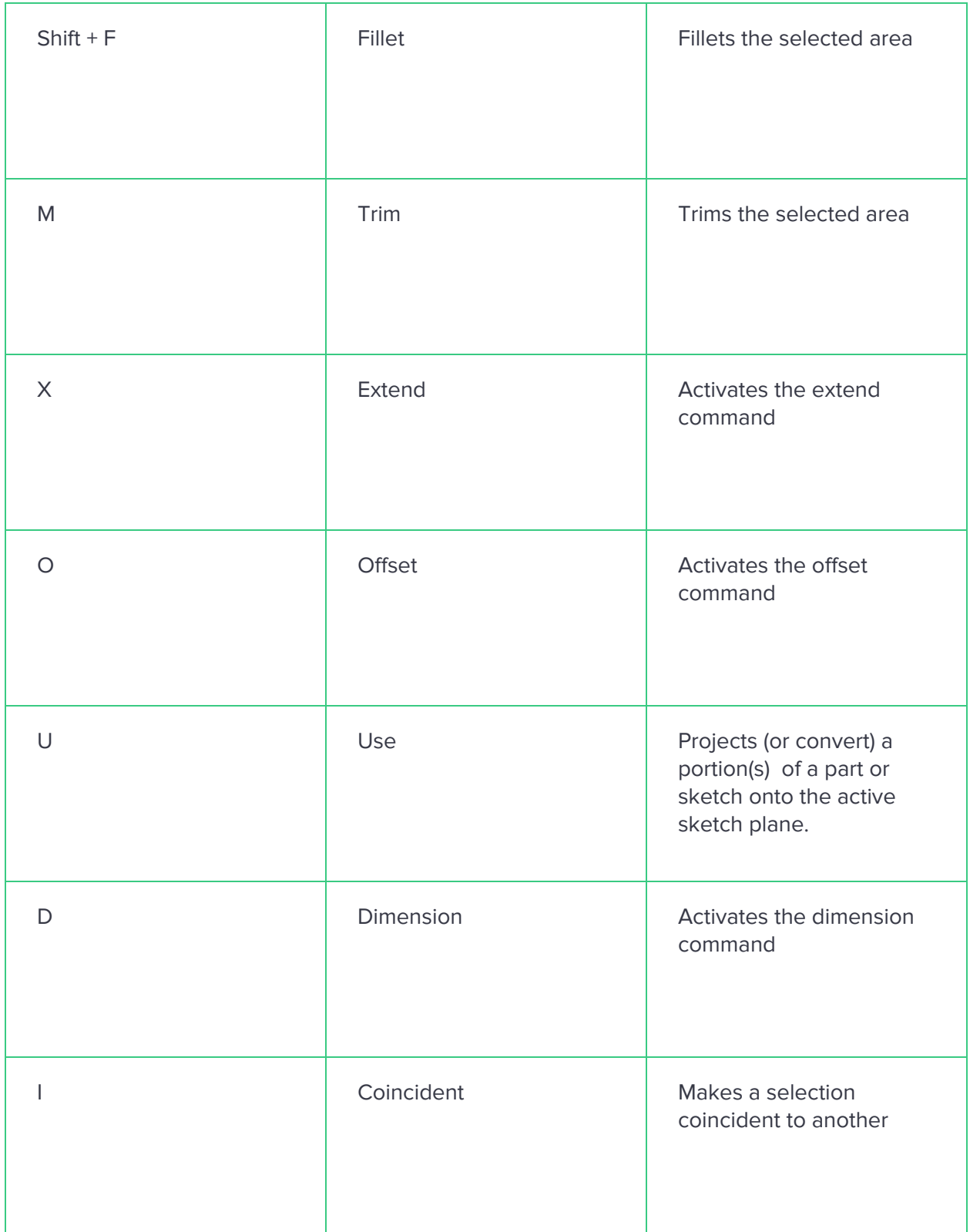

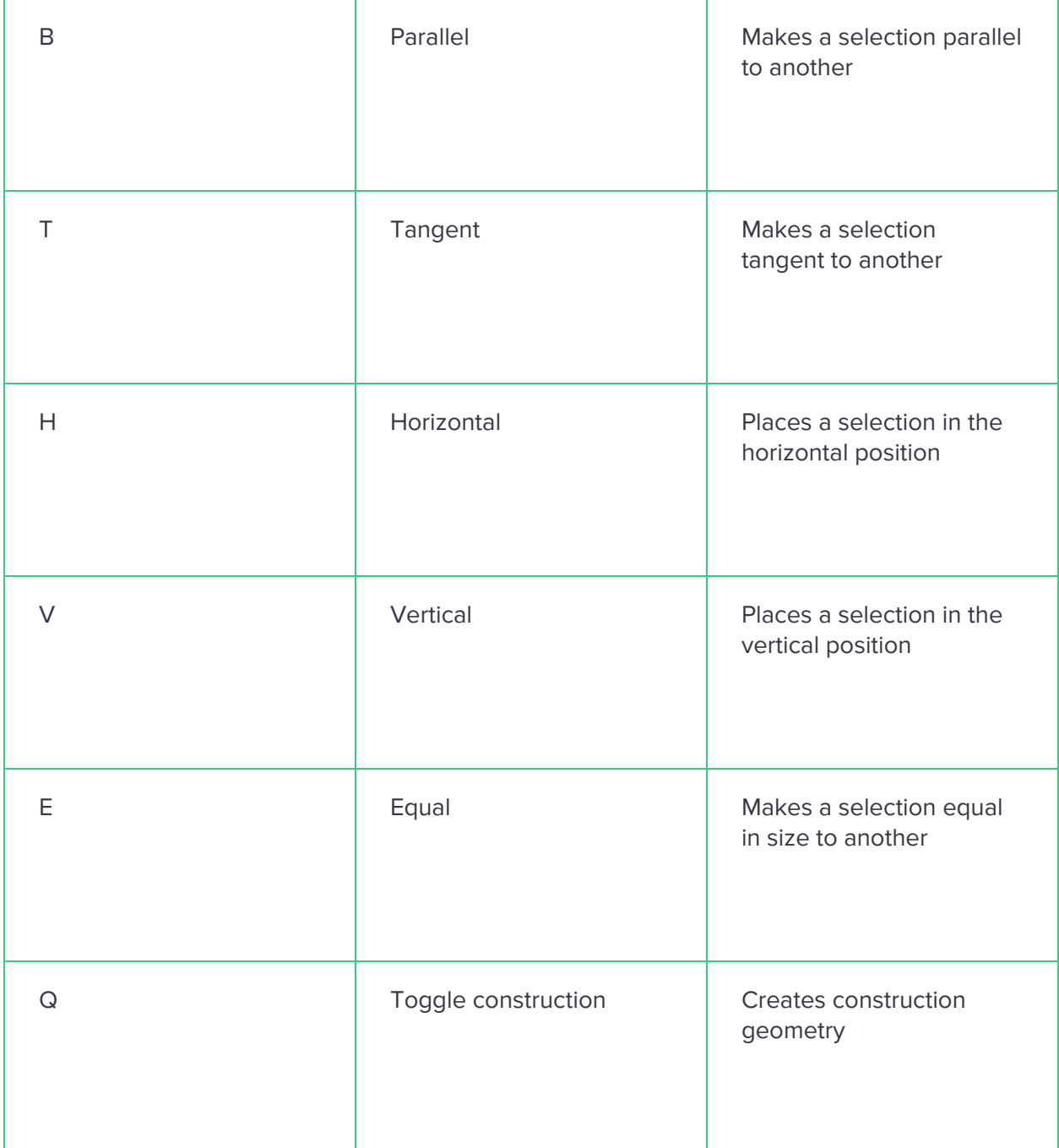

#### <span id="page-6-0"></span>**Part studio**

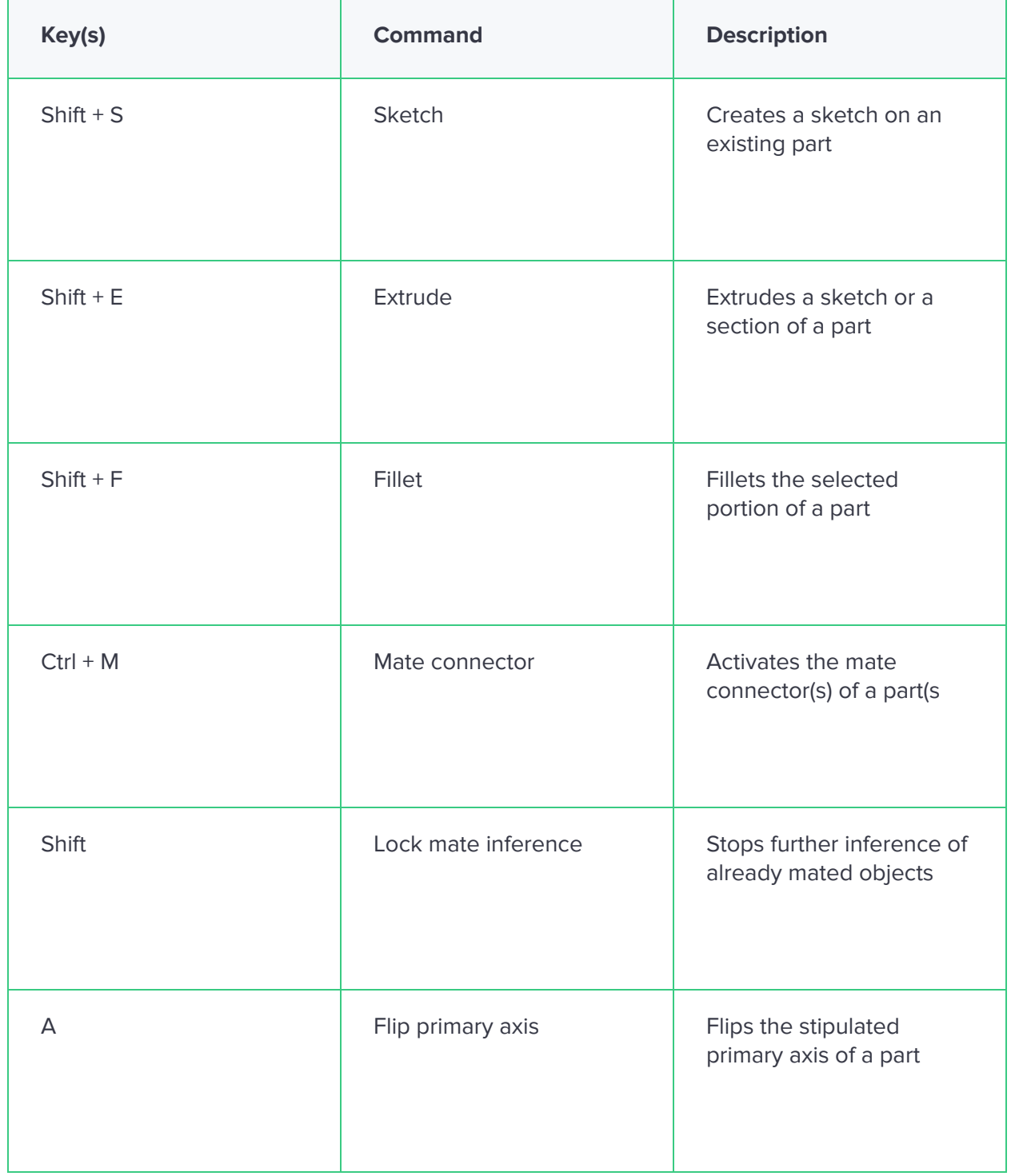

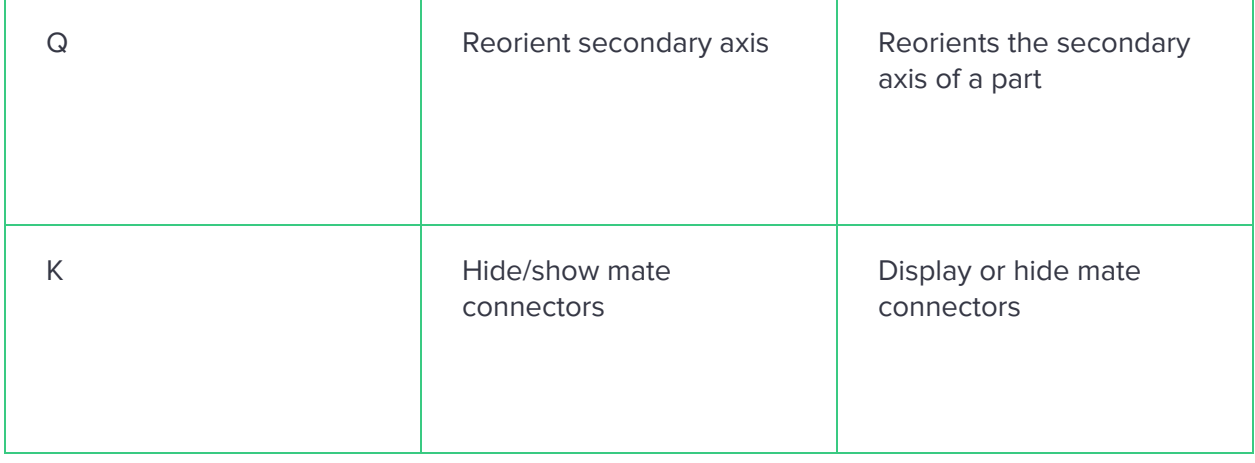

## <span id="page-8-0"></span>**Assembly**

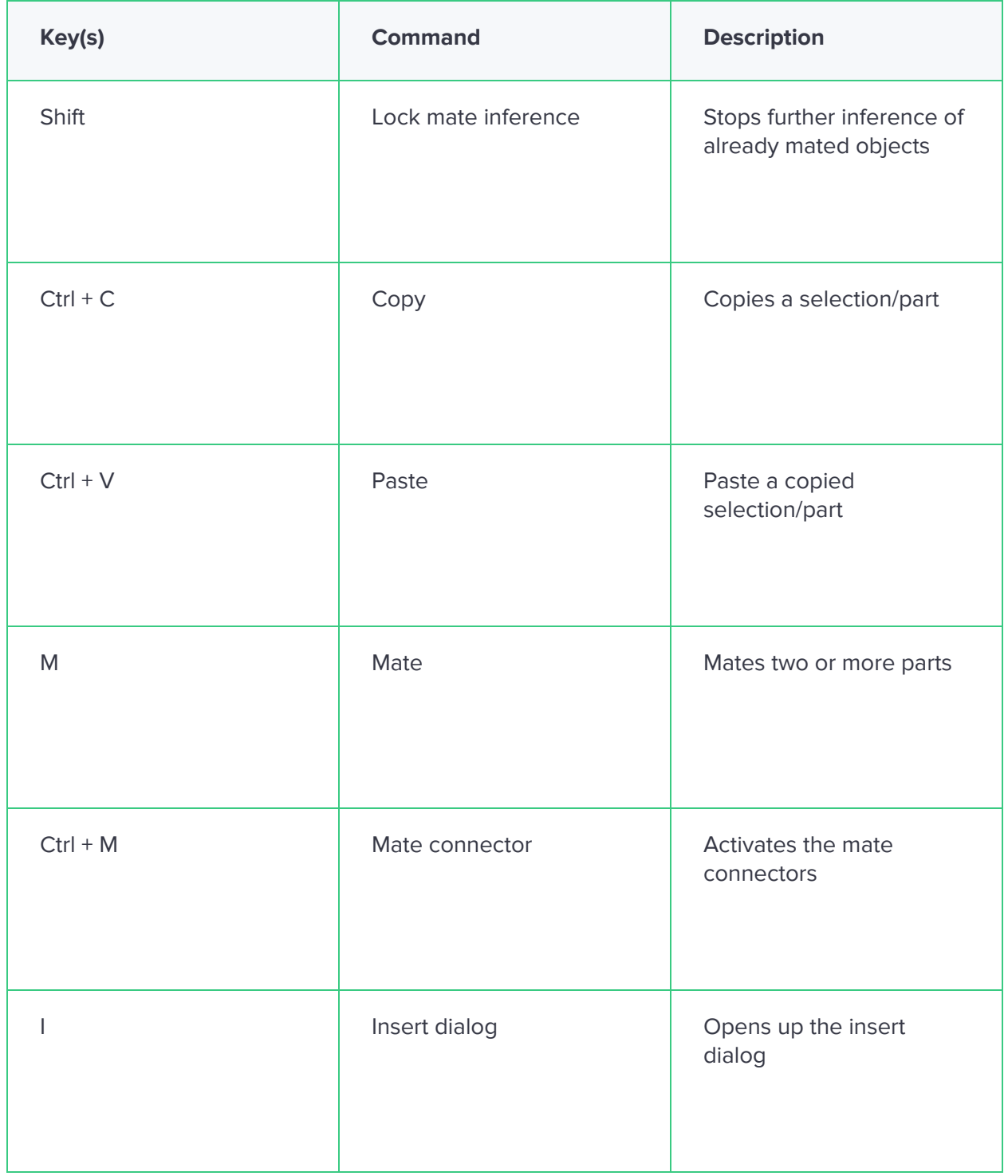

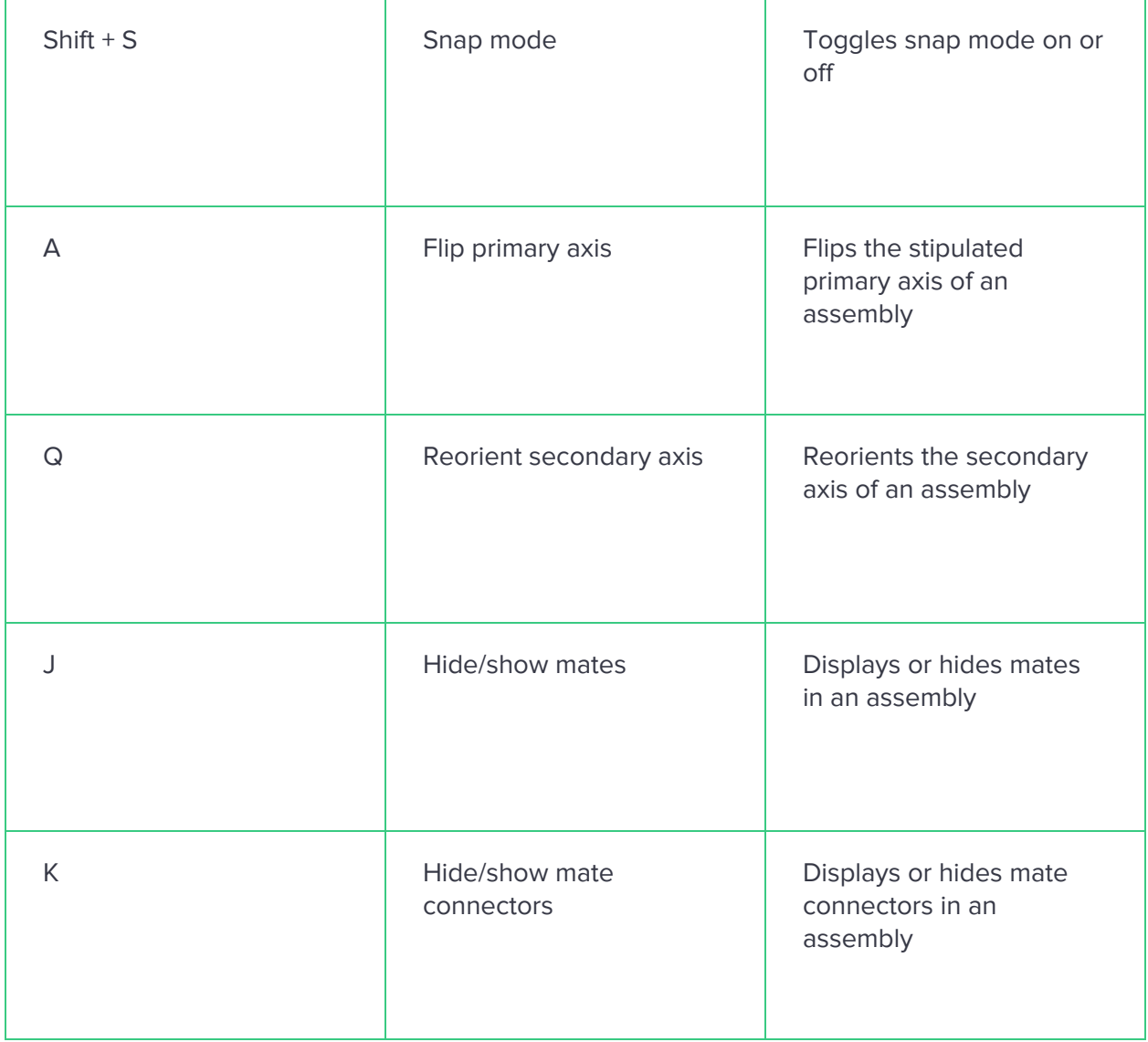

### <span id="page-10-0"></span>**Drawing**

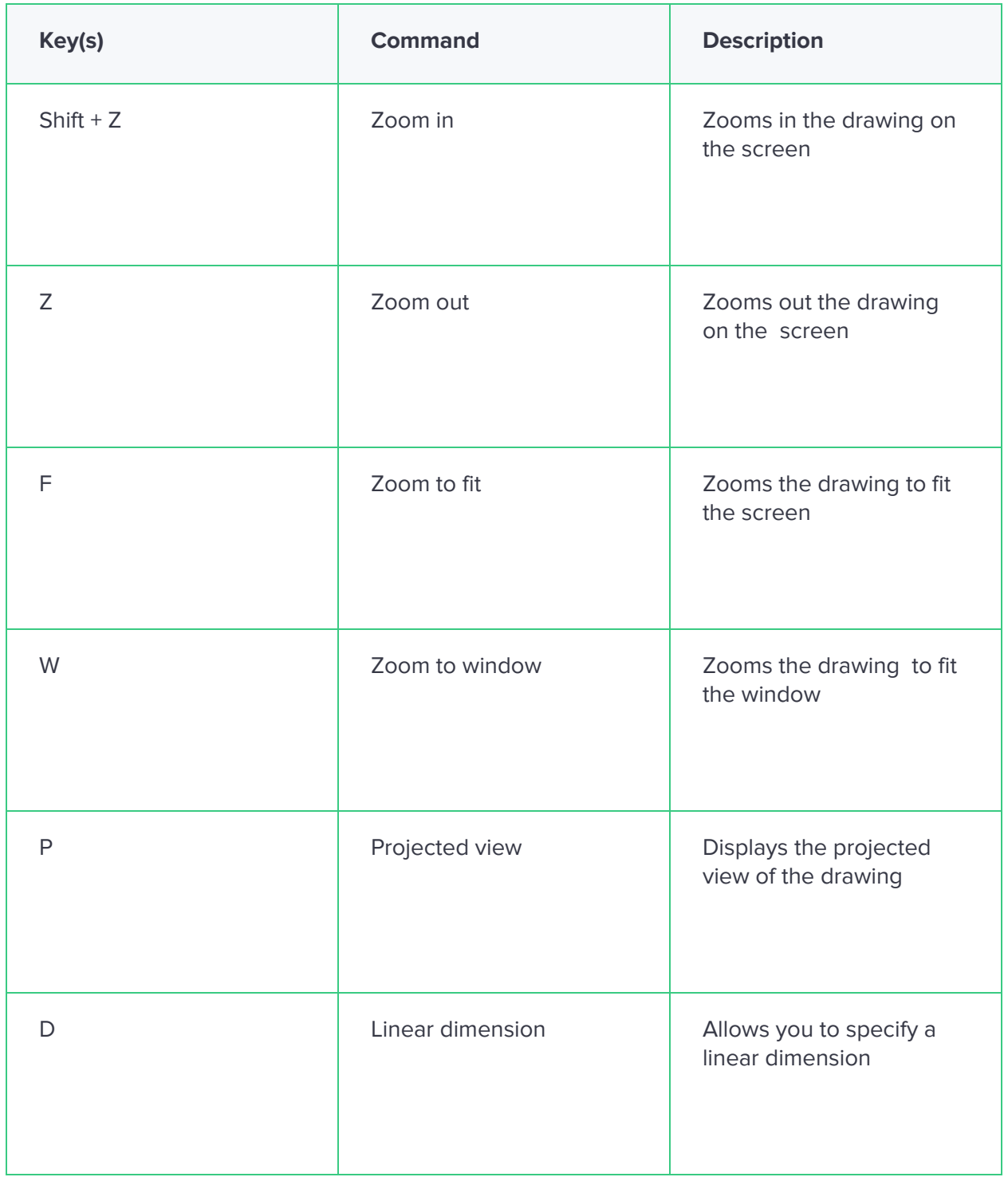

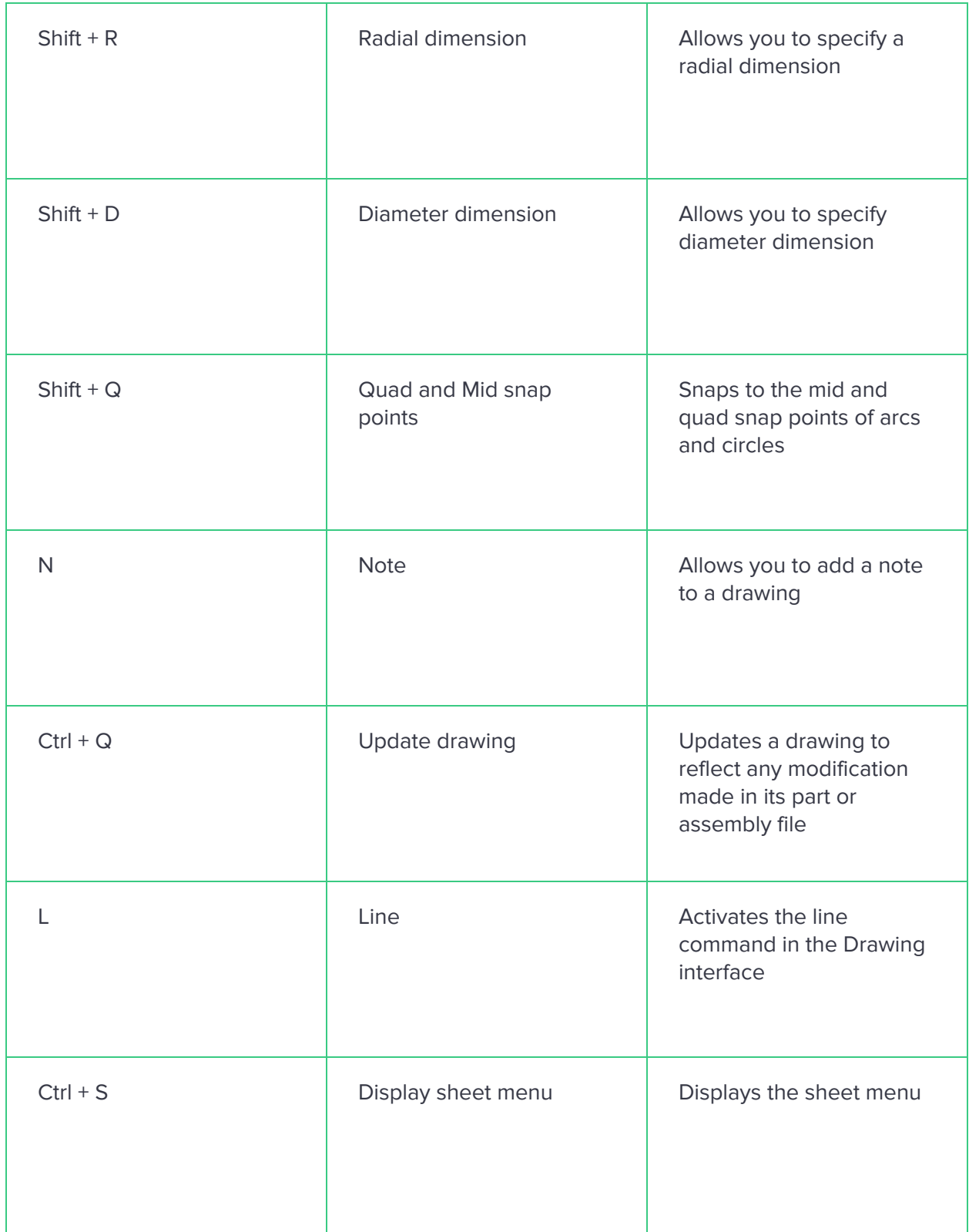

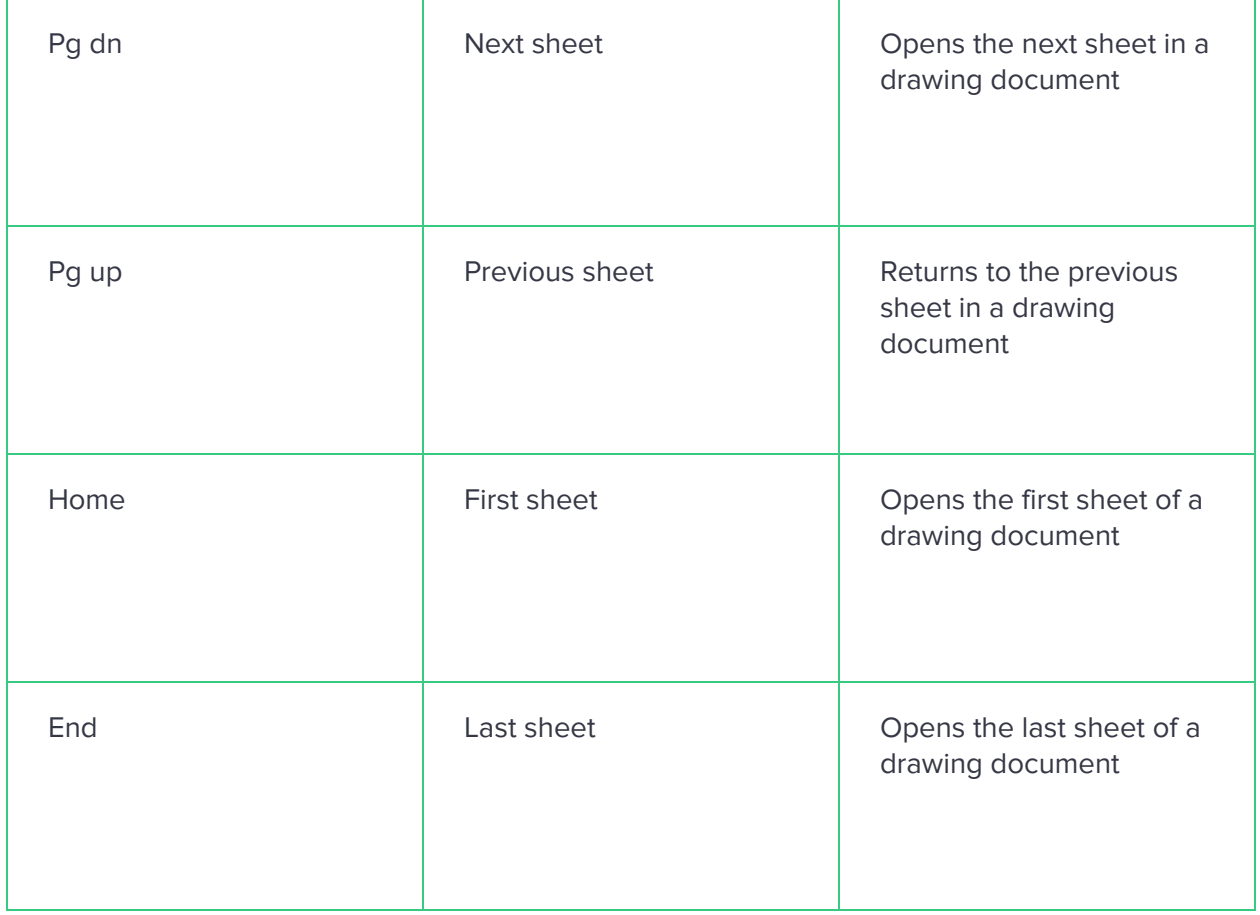

#### <span id="page-13-0"></span>**View**

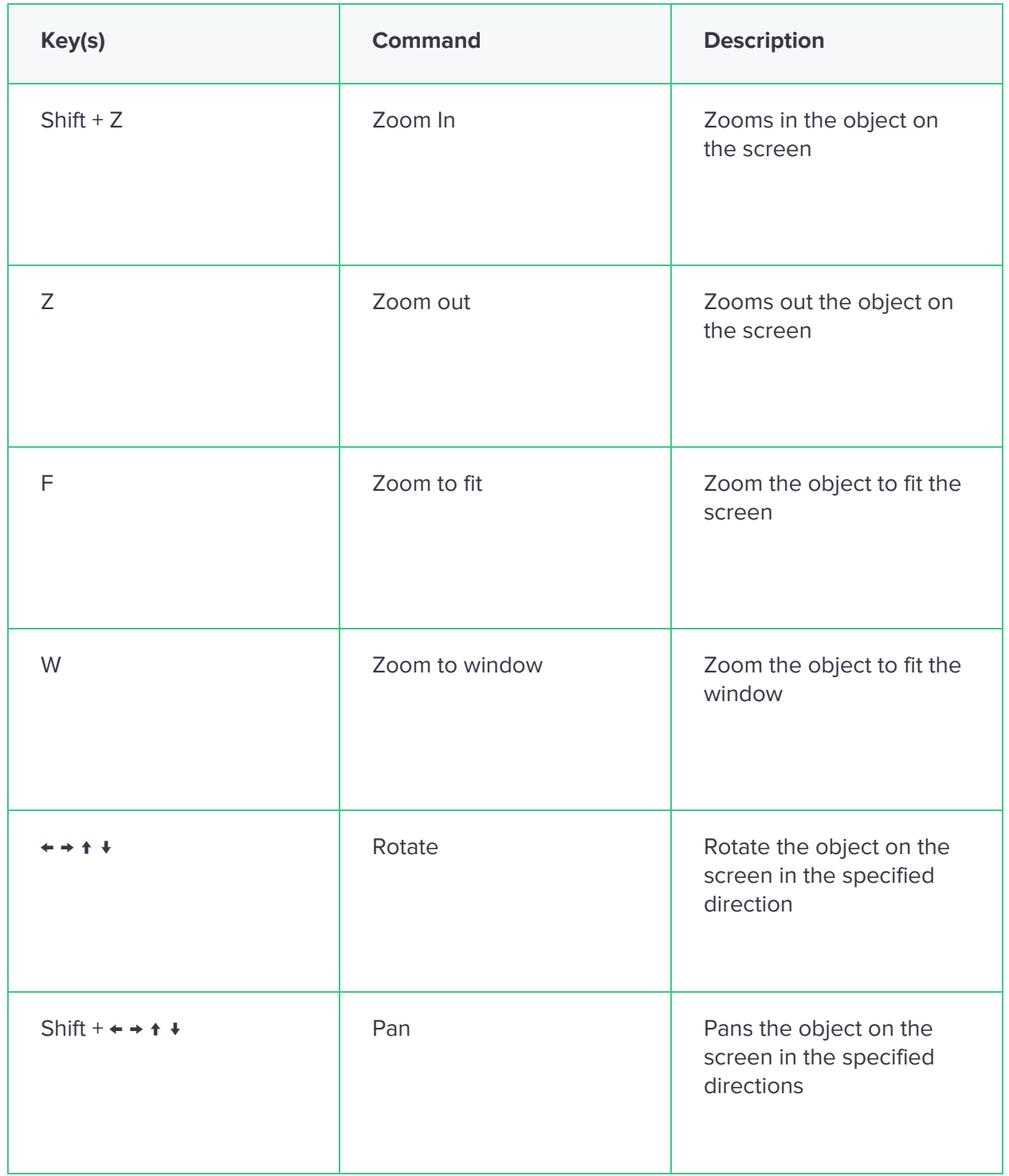

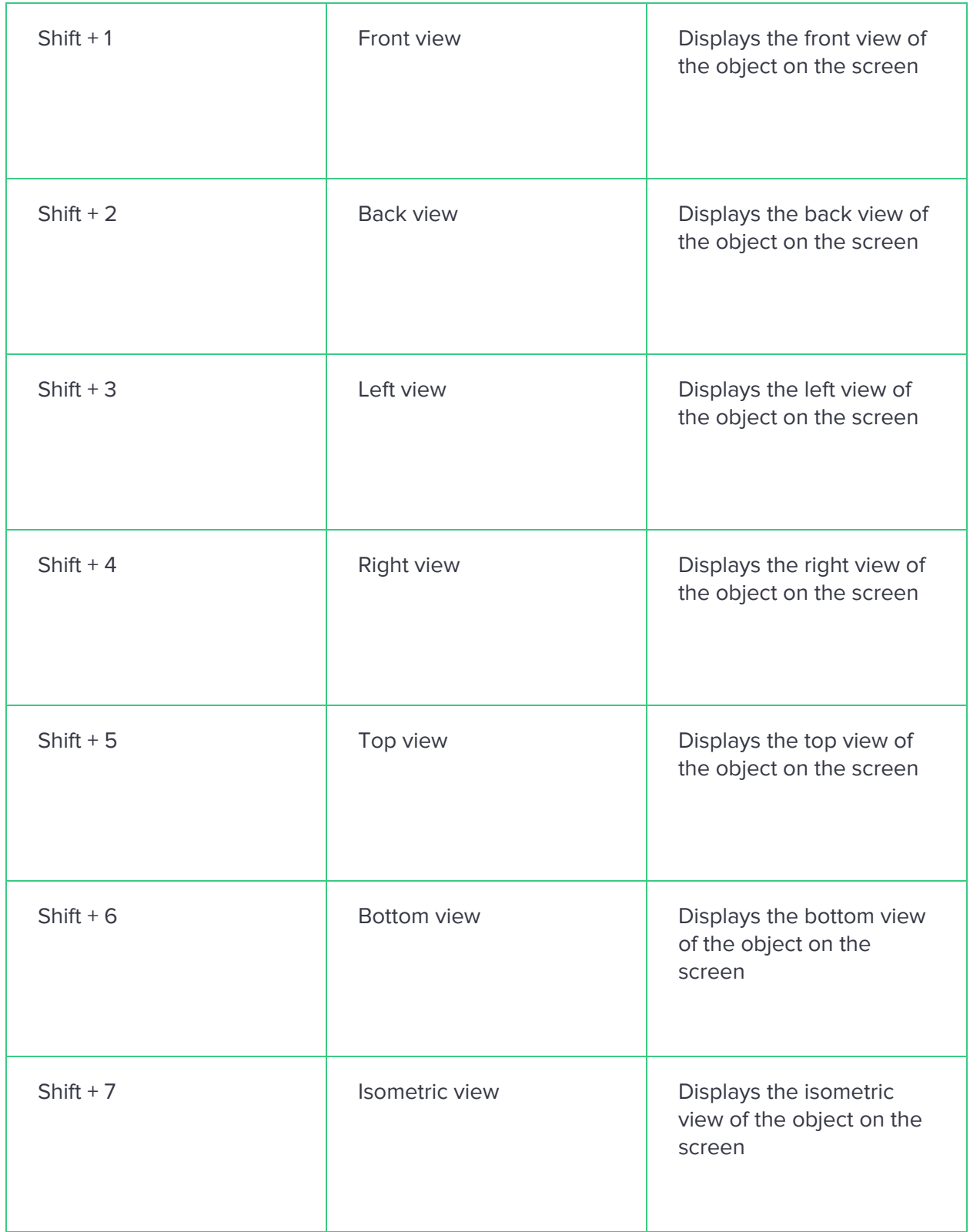

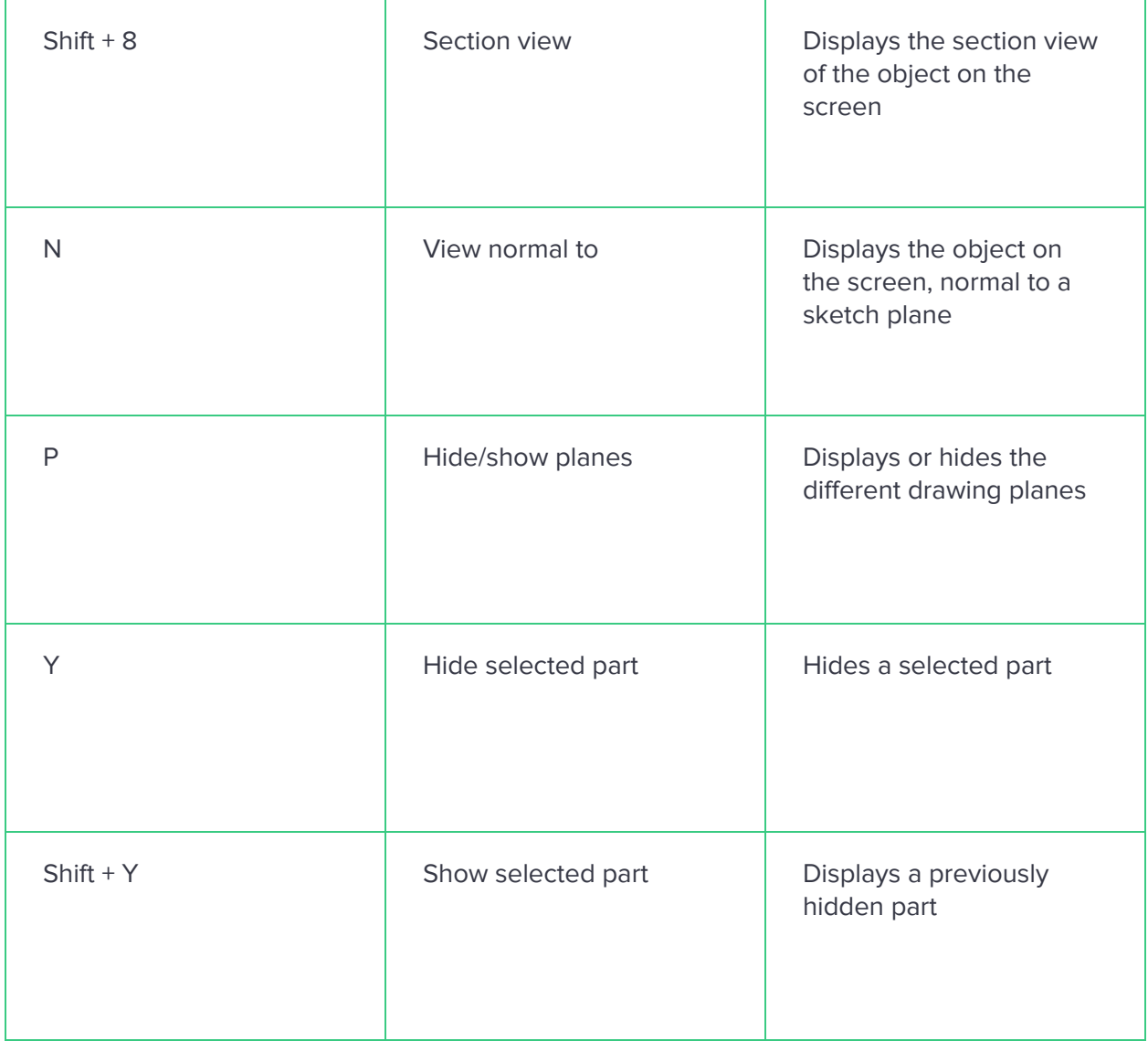